- Click on Manage Users under Users and Committees (Units)
- 2. Add New User
- 3. Create New User
- Add First and Last Name and select Board Member for user role
- Add board members's email. This will also be their username.
- 6. Add password as board member's firstname.lastname (all lowercase)
- 7. Save Users's Information
- 8. Check Voting Member
- 9. Click Save

| • | Links          | ▼ (                | Goals 🔻 | 🛓 Users & Committees ▼      |           | 😤 Return t |       |
|---|----------------|--------------------|---------|-----------------------------|-----------|------------|-------|
|   |                |                    |         | Board Me                    | ember Use | rs         |       |
|   | 🛗 Calendar for |                    |         | Staff Users                 |           |            |       |
|   | Today          | oday 🔺 🕨 🛱 April : |         | Committees                  |           |            | List  |
|   | Sunday         | Monday             | Tuesday | Permission Groups           |           |            | urday |
|   | 27             | 28                 | 9       | Manage All Users            |           |            | 02    |
|   |                |                    |         | Email Your Users            |           |            |       |
|   |                |                    |         | View Previously Sent Emails |           |            |       |
|   | 03             | 04                 | 05      |                             |           |            | 09    |
|   |                |                    |         |                             |           |            |       |
|   | 10             | 11                 | 12      | 13                          | 14        | 15         | 16    |

| Home 🔻 | Meetings 🔻 I                                 | Books 🔻 🛛 D       | ocuments 🔻   | Links 🔻       | Goals 🔻       | Usei          |
|--------|----------------------------------------------|-------------------|--------------|---------------|---------------|---------------|
|        |                                              |                   |              | Lis           | at of Your Us | sers          |
|        | Sers (Board,                                 | Staff, etc.)      | Cor          | nmittees      |               | Email         |
| (      | 🤱 New User                                   | 🖂 En ail User(    | (s) 8 Remo   | ove User(s) f | rom Assembl   | e Meetii      |
|        | Beard Me                                     | <b>nder</b> Use   | rs           |               |               |               |
|        | 🗖 User's Name                                | e Position        | Email Ad     | dress         |               | Pern<br>Leve  |
|        | <ul> <li>Jodi Sharp</li> <li>Edit</li> </ul> | Board<br>Member   | ⊠<br>ossbabo | ardmember2    | 2@gmail.com   | Votir<br>Merr |
|        | C Lacey Deeds                                | s Board<br>Member | ⊠<br>ossbabo | ardmember     | 3@gmail.com   | Votir<br>Merr |

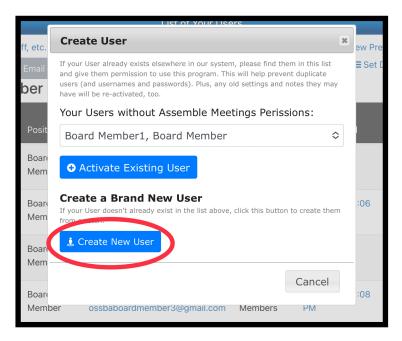

| User's Information      | OSSBA Sandbox<br>Information    |  |  |  |
|-------------------------|---------------------------------|--|--|--|
| First Name              | Work Email Address:             |  |  |  |
| Nickname (optional):    | Work Email Address              |  |  |  |
| Nickname (optional)     | Re-type Email Address:          |  |  |  |
| Middle Name (optional): | Re-type Email Address           |  |  |  |
| Middle Name (optional)  | □ Is a Primary Contact for this |  |  |  |
| Last Name: *            | Organization?                   |  |  |  |
| Last Name               | osition with OSSBA Sandbox.     |  |  |  |
| Prefix (optional):      | Board Member 🗢                  |  |  |  |
| Prefix (optional)       | Other Position The (optional):  |  |  |  |
| Suffix (optional):      | Other Position Title (optional) |  |  |  |
|                         |                                 |  |  |  |

| Cancel | 🖺 Save User's Informati | ion                                       | fix (optional)        |  |
|--------|-------------------------|-------------------------------------------|-----------------------|--|
|        |                         | Email Address: *                          |                       |  |
|        |                         | @                                         | Email Address         |  |
|        |                         | Re-type Email Address:                    |                       |  |
|        |                         | @                                         | Re-type Email Address |  |
|        |                         | Password: *                               |                       |  |
|        |                         | ٩,                                        | Password              |  |
|        |                         | Re-type Password:                         |                       |  |
|        |                         | ٩,                                        | Re-type Password      |  |
|        |                         | Generate and Email New Random<br>Password |                       |  |

| Bave User's Information                                                                                                    | ancel                                                                                                    |  |  |
|----------------------------------------------------------------------------------------------------|----------------------------------------------------------------------------------------------------|--|--|
| Jodi Sharp Information                                                                                                    | Permissions:                                                                                                    |  |  |
| Username (login name):                                                                                                    | O Agenda Manager                                                                                                    |  |  |
| Southanger State State S | <ul> <li>Minutes Manager</li> <li>Meeting Leader</li> <li>Agenda Reviewer: In Development</li> <li>Agenda Reviewer: In Review</li> </ul>                                                                                                    |  |  |
| OSSBA Sandbox Email Address:                                                                                                    |                                                                                                    |  |  |
| @ ossbaboardmember2@gmail.cc                                                                                                    | Voting Member                                                                                                    |  |  |
| Email Jodi Sharp<br>Need to manage a User's information -<br>like their name, email address, or                                                                                                    | <ul> <li>Agenca nem Requestor</li> <li>Attorney</li> <li>Vote Tiebreaker</li> <li>Document Manager</li> <li>Link Manager</li> <li>Goal Manager</li> <li>Calendar Manager</li> <li>Settings Manager</li> <li>User Manager</li> <li>Disable Notes Within Meeting</li> </ul> |  |  |
| password?<br>View/Edit User's Information                                                                                                    |                                                                                                    |  |  |
| View User Edit/Change Log<br>View User Activity Log                                                                                                    |                                                                                                    |  |  |
|                                                                                                    |                                                                                                    |  |  |
| Remove User from Assemble Meetings                                                                                                    |                                                                                                    |  |  |